**УДК 621.391** 

# **ОСОБЕННОСТИ ПРОВЕДЕНИЯ ЛАБОРАТОРНОГО ЭКСПЕРИМЕНТА ПО ИССЛЕДОВАНИЮ ПРОЦЕССОВ УПРАВЛЕНИЯ ОЧЕРЕДЯМИ В ТЕЛЕКОММУНИКАЦИОННЫХ СЕТЯХ**

#### ЛЕМЕШКО А.В., СЕМЕНЯКА М.В., АЛИ САЛЕМ АЛИ

Харьковский национальный университет радиоэлектроники

# **MAIN FEATURES OF THE EXPERIMENTAL INVESTIGATION OF QUEUE MANAGEMENT PROCESSES IN TELECOMMUNICATION NETWORKS**

#### LEMESHKO A.V., SEMENYAKA M.V., ALI SFLEM ALI

Kharkov national university of radio electronics

*Аннотация. В работе описаны основные особенности, методика проведения экспериментального исследования для проверки адекватности математических моделей управления очередями на участке реальной сети с помощью существующих механизмов управления очередями. Проведен сравнительный анализ полученных результатов математического моделирования и лабораторного эксперимента.* 

*Annotation. In the given article the main features and methodology aspects of experimental investigations for queue management models verification on the real network are presented. Comparative analysis of the obtained results of mathematical modeling and laboratory test is proposed.* 

#### **ВВЕДЕНИЕ**

Ключевой задачей телекоммуникационных систем является обеспечение качества обслуживания запросов пользователей. Обеспечение качества обслуживания в свою очередь базируется на успешном решении задач управления трафиком, среди которых важное место занимают задачи управление очередями, так как именно они позволяют существенно улучшить такие показатели как средняя задержка, джиттер и уровень потерь пакетов без наращивания величины доступных сетевых ресурсов, прежде всего, пропускной способности каналов связи. В свою очередь, эффективность решения задач управления очередями зависит от адекватности моделей и методов, заложенных в их основу. Поэтому одним из наиболее важных этапов разработки моделей и методов управления трафиком в телекоммуникационной сети является их проверка в ходе экспериментального (лабораторного) исследования. При этом целью данного исследования выступает решение следующих частных задач:

‒ проверка адекватности разработанной модели балансировки нагрузки на буферный ресурс сетевого узла телекоммуникационной сети;

‒ анализ достоверности и эффективности полученных результатов решения оптимизационной задачи по управлению буферным ресурсом сетевого узла.

В ходе решения этих задач в зависимости от особенностей их постановки, предполагаемых результатов, требуемого уровня качества решения необходимо использовать как средства аналитического и имитационного моделирования, так и возможности натурного (лабораторного) эксперимента. Традиционно с помощью аналитического моделирования можно получить при различных исходных данных достаточно большой перечень результатов, которые удовлетворяют условиям разработанной модели, но требуют своего уточнения в ходе имитационных или натурных испытаний. То есть средства аналитического моделирования должны органично дополняться возможностями натурного (лабораторного) эксперимента.

# ОБОСНОВАНИЕ ВЫБОРА ПАКЕТА НАГРУЗОЧНОГО ТЕСТИРОВНИЯ

Среди множества существующих средств генерирования трафика: D-ITG (Distributed Internet Traffic Generator), Mtools, Rude/Crude, Mgen, Iperf, UDPgenerator пакет нагрузочного тестирования D-ITG показал наилучшие результаты по производительности [1, 2] при генерировании потоков UDP трафика. В сравнении с генераторами TCP-трафика: Iperf, Netperf, IP Traffic, IxChariot, D-ITG также показал один из наилучших результатов [3]. Результаты сравнения D-ITG с другими известными генераторами трафика представлены в табл. 1.

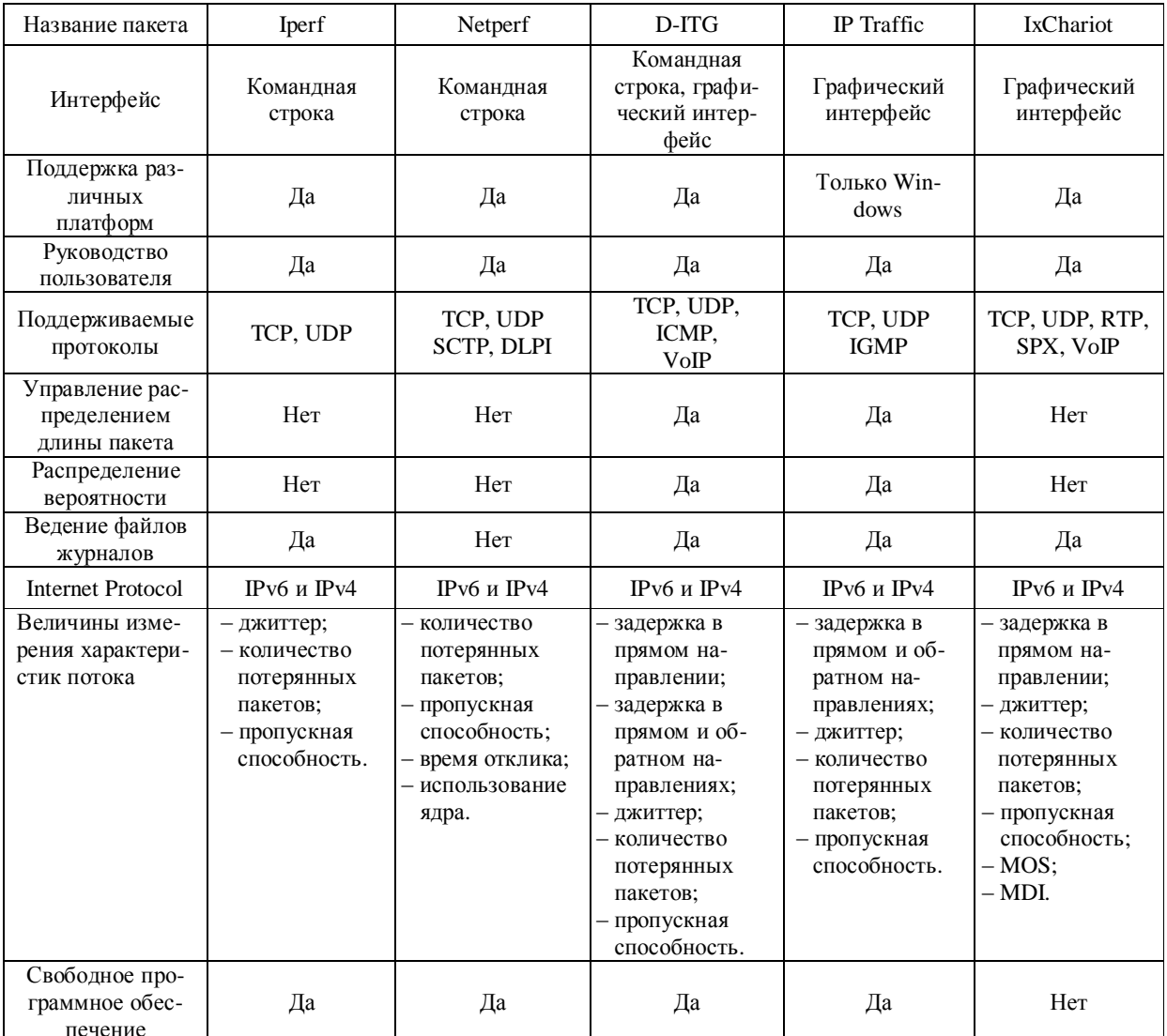

Таблица 1 - Сравнение различных пакетов нагрузочного тестирования

D-ITG - это программный пакет для генерирования трафика, позволяющий управлять распределением и длинны пакета (Packet Size) и времени между отправкой пакетов (Inter Departure Time), среди которых экспоненциальное, равномерное, распределение Коши, нормальное, распределение Парето, Пуассоновское распределение, гамма-распределение. D-ITG поддерживает протоколы IPv4 и IPv6, позволяя генерировать трафик на сетевом, транспортном уровнях и уровне приложений. В отличие от других генераторов трафика D-ITG является свободным программным обеспечением [2]. D-ITG можно использовать на оборудовании под управлением Linux, Windows, а также схожих с Linux платформах. Пакет позволяет генерировать множество потоков с различной функциональностью. D-ITG поддерживает протоколы TCP, UDP, ICMP, DCCP, SCTP, DNS, Telnet, VoIP (G.711, G.723, G.729, Voice Activity Detection, Compressed RTP). D-ITG способен обеспечить высокую скорость передачи данных между отправителем и получателем (до 612 Мбит/с).

С помощью D-ITG возможно производить измерения задержки передачи пакетов в направлении из начала в конец (one-way-delay, OWD), а также измерение времени передачи пакетов в направлении из начала в конец и обратно (round-trip-time, RTT), определить количество потерянных пакетов (packet loss), джиттер (jitter) и пропускную способность (throughput) тракта передачи. Пакет D-ITG способен хранить информацию об отправленном и принятом трафиках, как на стороне отправителя, так и на стороне получателя. К тому же, D-ITG позволяет передавать и хранить отчеты процесса генерирования трафика на удаленном сервере.

Число и характер поступающего в сеть трафика залавались с помощью пакета D-ITG, исхоля из его функциональных возможностей, а именно способности генерировать множество потоков с различными параметрами путем задания значение поля DSCP, высокой производительности и точности полученных результатов. D-ITG позволяет явно указывать значения поля TOS (Type of Service) - байта в заголовке IP-пакета, содержащего набор критериев, определяющих тип обслуживания. Поле TOS имеет 6 бит поля Differentiated Services Code Point (DSCP) и 2-битовые поля Explicit Congestion Notification. DSCP - поле в IP-пакете, позволяющее назначить сетевому трафику различные уровни обслуживания. Для достижения этого каждый пакет в сети помечался кодом DSCP и соответствующим ему уровнем обслуживания. Биты 0-2 определяли приоритет (precedence) IP-пакета, бит 3 - требование к задержке (delay) передачи IP-пакета (0 – по умолчанию, 1 – низкая задержка), 4 – требование к пропускной способности (throughput) маршрута, по которому должен отправляться пакет (0 - низкая, 1 – высокая пропускная способность) 5 – требование к надежности (reliability) передачи (0 – по умолчанию, 1 - высокая надежность).

С помощью D-ITG задавалась продолжительность эксперимента и начальная задержка. Связь между отправителем и получателем осуществлялась с помощью выделенного канала сигнализации, который определял правила проведения эксперимента (Traffic Specification Protocol). К тому же, стороной отправителя можно было удаленно управлять с помощью ITGapi. На стороне отправителя D-ITG запускался в режиме приложения, т.е. генерированием трафика можно было управлять и удаленно.

#### ОБЩАЯ СХЕМА ЛАБОРАТОРНОГО ЭКСПЕРИМЕНТА

Общая схема лабораторного эксперимента представлена на рис. 1. В эксперименте взаимодействовали три модуля. 1-й и 3-й модули представляли собой конечные станции абонентов. Стороной отправителем трафика являлся модуль 1, получателем трафика выступал модуль 3. Взаимодействие конечных станций осуществлялось через модуль 2, который являл собой участок сети, представленный маршругизаторами компании Cisco серии C2801. В качестве конечных станций абонентов использовались стандартные персональные компьютеры, которые подключались к маршрутизаторам непосредственно или через коммутаторы посредством технологии FastEthernet.

Модуль 1 выполнял генерирование трафика. С помощью пакета нагрузочного тестирования D-ITG был сгенерирован многопотоковый трафик с различными параметрами интенсивности, приоритета обслуживания пакетов, длинны пакета и распределения времени отправки пакетов для каждого потока. В модуле 2 путем статической настройки интерфейсов маршрутизатора, политик обслуживания трафика, классов трафика апробировались результаты математического моделирования распределения трафика.

В качестве механизма управления очередями на маршрутизаторе был выбран алгоритм CBWFQ, благодаря возможности гибкого управления очередями для каждого трафика, поступающего на интерфейс маршрутизатора [4]. Модуль 3 выступал анализатором трафика. Благодаря встроенным возможностям пакета D-ITG были получены показатели, по которым оценивалось качество обслуживания каждого трафика: средняя задержка (RFC 1242), джиттер (RFC 1889), потери пакетов (RFC 1242).

# НАСТРОЙКА КОНЕЧНОЙ СТАНЦИИ, ГЕНЕРИРУЮЩЕЙ ТРАФИК

С помощью пакета нагрузочного тестирования D-ITG, установленного на конечных станциях, задавалось количество трафиков и их параметры. Для примера, на рис. 2 показаны настройки для генерирования 4 потоков трафика (Flow1, Flow2, Flow3, Flow4) по протоколу UDP. Каждому трафику было задано уникальное имя для его идентификации на приемной стороне. Трафики Flow1 и Flow2 имели статические настройки параметров интенсивности, распределения времени отправки и длинны пакетов. Трафики Flow3 и Flow4 имели характеристики соответствующие игровому трафику (Flow3) и голосовому трафику (Flow4).

# ЦИФРОВІ ТЕХНОЛОГІЇ, № 10, 2011

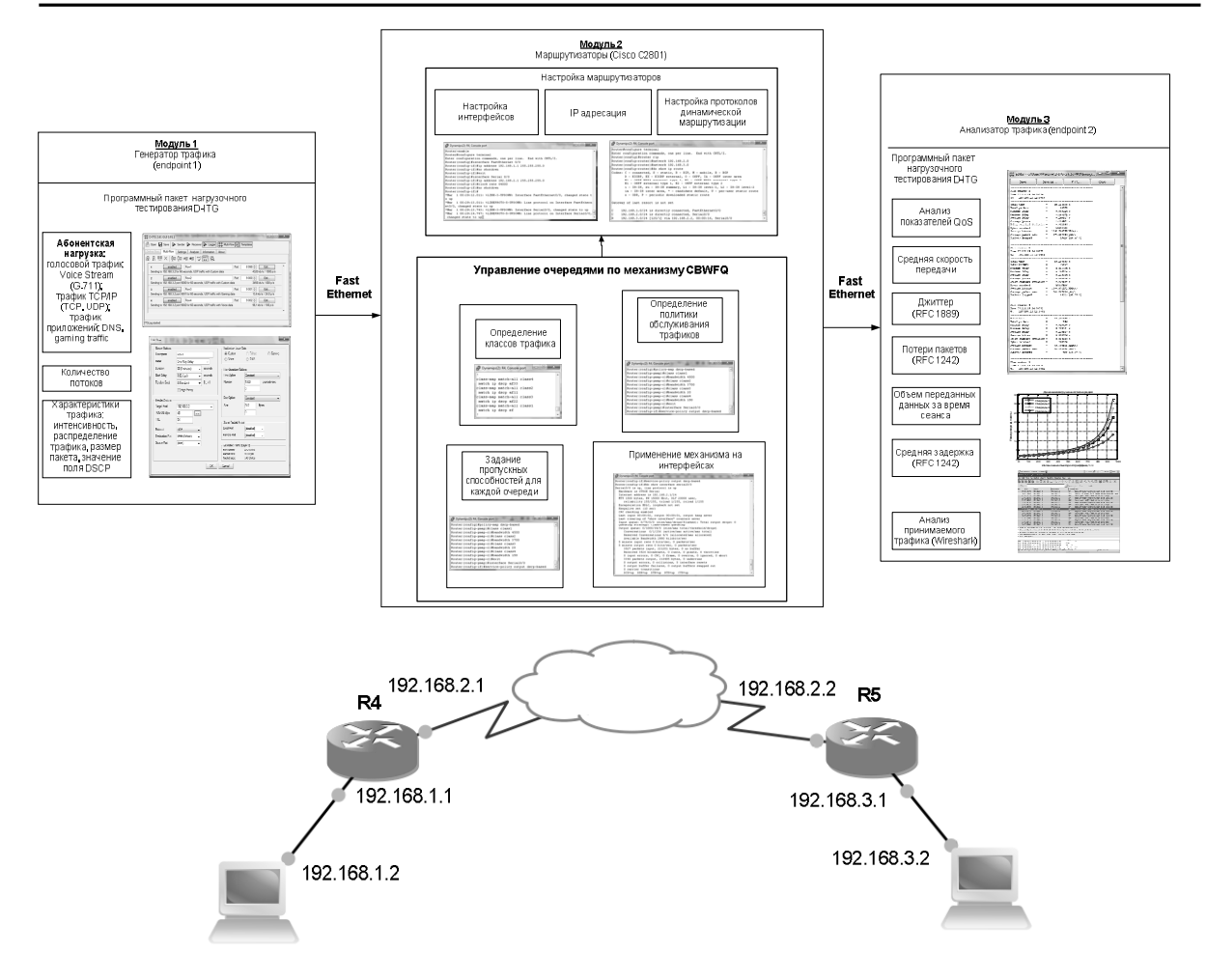

**Рисунок**  $1 -$ Общая схема лабораторного эксперимента

Скорости передачи для Flow1 и Flow2, например, были указаны 4320 Кбит/с и 1512 Кбит/с статически, для Flow3 и Flow4 скорость передачи была выбрана автоматически 13,6 Кбит/с и 96,1 Кбит/с, что соответствует параметрам игрового и голосового трафика. Пример настройки потока Flow1 показан на рис. 2б, 2в. Для измерения задержки был выбран режим измерение времени передачи пакета из конца в конец и обратно. Проблема, возникающая при определении задержки в одном направлении, заключалась в синхронизации времени на конечных станциях, что трудно обеспечить без дополнительных программных средств. Продолжительность эксперимента была выбрана равной 60 с для каждого трафика. Начальная задержка равнялась нулю. На рис. 2 IP-адрес получателя был 192.168.3.2, значение поля кода дифференцированной услуги (DSCP) для Flow1, Flow2, Flow3, Flow4 составляло ЕF, АF11, АF22, АF33 соответственно (рис. 2в).

Проблема, возникшая при маркировке пакетов, заключалась в том, что трафик, сгенерированный на конечных станциях под управлением операционной системы Windows посредством пакета D-ITG имел значение поля DSCP по умолчанию (Best Effort), независимо от того какое значение было указано в настройках генератора. Поэтому для решения данной проблемы использовались конечные станции под управление операционной системы Ubuntu Linux.

# ВЫБОР И НАСТРОЙКА АЛГОРИТМА ОБСЛУЖИВАНИЯ ОЧЕРЕДЕЙ НА МАРШРУТИЗАТОРАХ CISCO

Для эмулирования соединения между маршрутизаторами использовались последовательные интерфейсы стандарта V.35. При настройке пропускной способности исходящего канала связи на маршрутизаторах, с целью обеспечения требуемой физической скорости передачи пакетов, устанавливалась необходимая частота синхронизации (clock rate) (рис. 3a). В качестве механизма управления очередями был выбран механизм взвешенного справедливого обслуживания на основе классов трафика (CBWFQ) ввиду его широких возможностей по конфигурированию очередей. Механизм Classbased weighted fair queuing (CBWFQ) является расширением стандартного механизма справедливого обслуживания WFQ и обеспечивает поддержку созданных пользователем классов трафика [4]. В СВWFQ возможно определить классы трафика на основе соответствия каким-либо критериям, в том числе и по протоколу передачи трафика, с помощью списков контроля доступом (ACLs), а также на основе входящих интерфейсов. Пакетам, которые удовлетворяют критерию отбора, присваивается значение заданного класса трафика. Очередь в маршрутизаторе резервируется под каждый класс, и трафик, принадлежащий определенному классу, направляется в очередь для этого класса.

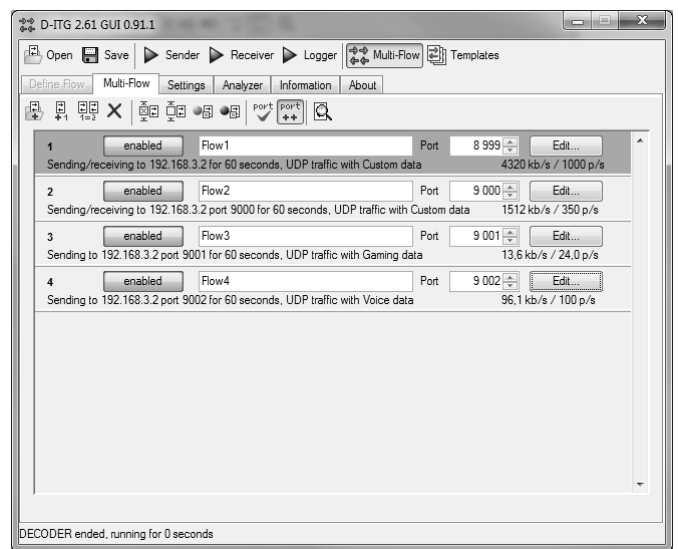

#### а) пример задание количества трафиков

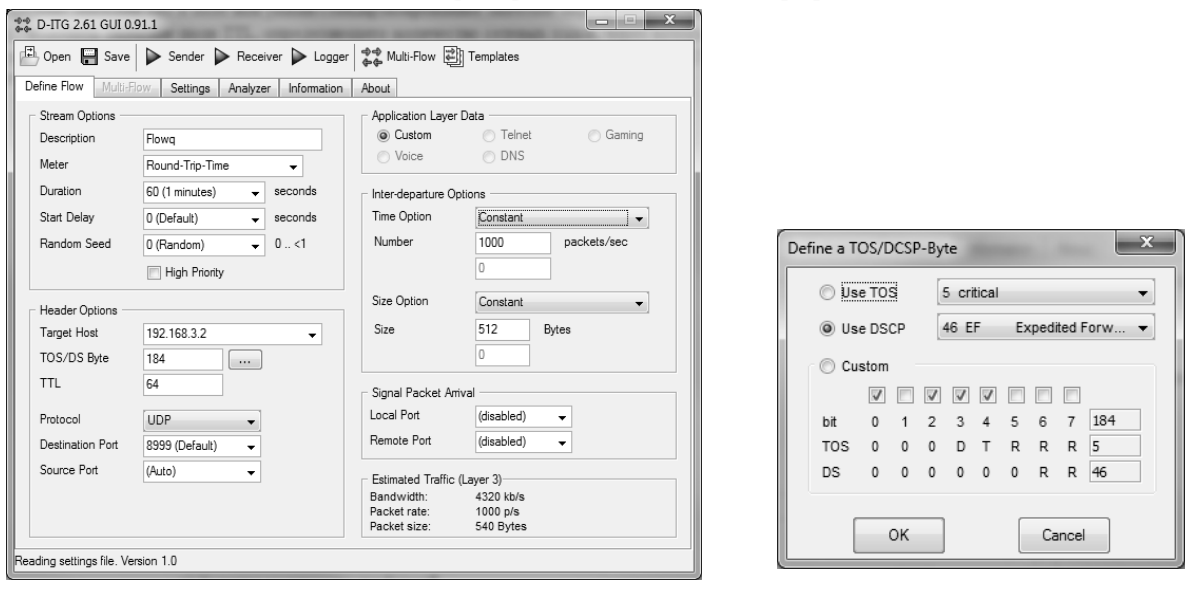

б) пример задания параметров трафиков

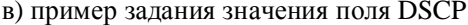

Рисунок 2 - Примеры задания параметров сетевого трафика в пакете D-ITG

Проблема, возникшая при маркировке пакетов, заключалась в том, что трафик, сгенерированный на конечных станциях под управлением операционной системы Windows посредством пакета D-ITG имел значение поля DSCP по умолчанию (Best Effort), независимо от того какое значение было указано в настройках генератора. Поэтому для решения данной проблемы использовались конечные станции под управлением операционной системы Ubuntu Linux.

#### ВЫБОР И НАСТРОЙКА АЛГОРИТМА ОБСЛУЖИВАНИЯ ОЧЕРЕДЕЙ НА МАРШРУТИЗАТОРАХ CISCO

Для эмулирования соединения между маршрутизаторами использовались последовательные интерфейсы стандарта V.35. При настройке пропускной способности исходящего канала связи на маршрутизаторах, с целью обеспечения требуемой физической скорости передачи пакетов, устанавливалась необходимая частота синхронизации (clock rate) (рис. 3а). В качестве механизма управления очередями был выбран механизм взвешенного справедливого обслуживания на основе классов трафика (CBWFQ) ввиду его широких возможностей по конфигурированию очередей. Механизм Classbased weighted fair queuing (CBWFQ) является расширением стандартного механизма справедливого обслуживания WFQ и обеспечивает поддержку созданных пользователем классов трафика [4]. В СВWFQ возможно определить классы трафика на основе соответствия каким-либо критериям, в том числе и по протоколу передачи трафика, с помощью списков контроля доступом (ACLs), а также на основе входящих интерфейсов. Пакетам, которые удовлетворяют критерию отбора, присваивается значение заданного класса трафика. Очередь в маршрутизаторе резервируется под каждый класс, и трафик, принадлежащий определенному классу, направляется в очередь для этого класса.

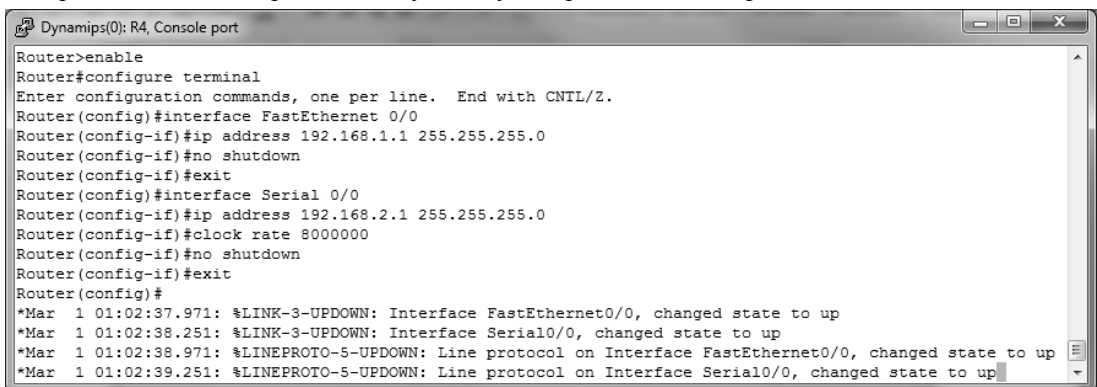

а) пример настройки адресации на интерфейсах и задания пропускной способности каналов связи

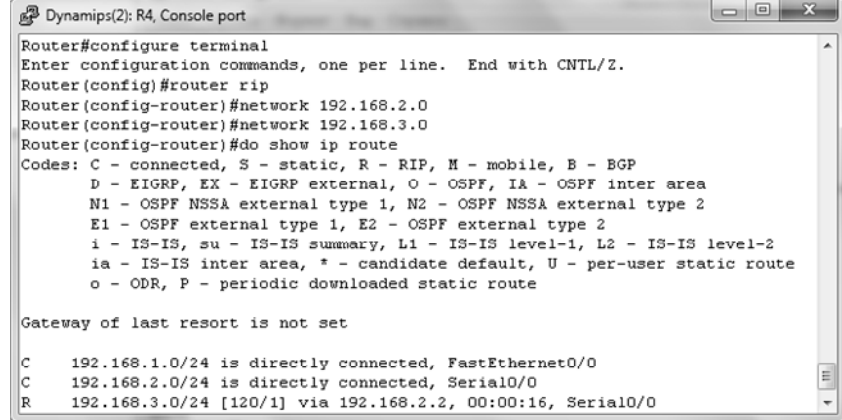

б) пример настройки протокола динамической маршрутизации

Рисунок 3 – Пример настройки адресации и маршрутизации на маршрутизаторе сети

После задания класса, исходя из критериев отбора в него трафика, можно изменить его характеристики (назначить классу пропускную способность, вес, максимальный размер очереди). Пропускная способность, назначенная классу, гарантирует доставку пакетов заданного класса в случае возникновения перегрузки канала. Передача пакетов, принадлежащих определенному классу, зависит от выделенной для класса пропускной способности и максимального размера очереди. После достижения очередью максимального размера, новые пришедшие пакеты вызывают отбрасывание пакетов в очереди в зависимости от выбранной политики отбрасывания.

Для примера (рис. 3) в качестве интерфейсов, на которых применялся механизм управления очередями CBWFQ, использовались последовательные интерфейсы стандарта V.35. На рис. За показан пример настройки интерфейса с адресом 192.168.1.1, частотой синхронизации 8000 Кбит/с. На рис. За, 3б показан пример настройки динамической маршрутизации на стороне отправителя трафика. На рис. 4а, 4б показан пример задания четырех классов трафика class1, class2, class3, class4, в которых критерием для классификации трафика выступало поле DSCP в заголовке IP-пакета. К классам class1, class2, class3, class4 относился трафик со значением поля DSCP равным EF, AF11, AF22, AF33 соответственно. Для классов class1, class2, class3, class4 была выделена пропускная способность физического интерфейса равная 4500 Кбит/с, 3700 Кбит/с, 20 Кбит/с, 150 Кбит/с соответственно. Результаты применения настроек на интерфейсе показаны на рис. 3б.

| Dynamips(0): R4, Console port                      | $\blacksquare$ |
|----------------------------------------------------|----------------|
| Router(config)#policy-map dscp-based               |                |
| Router (config-pmap)#class class1                  |                |
| Router (config-pmap-c)#bandwidth 4350              |                |
| Router (config-pmap-c)#class class2                |                |
| Router (config-pmap-c)#bandwidth 1530              |                |
| Router (config-pmap-c)#class class3                |                |
| Router(config-pmap-c)#bandwidth 15                 |                |
| Router (config-pmap-c)#class class4                |                |
| Router (config-pmap-c)#bandwidth 100               |                |
| Router(confiq-pmap-c)#exit                         |                |
| Router(config-pmap)#interface Serial0/0            |                |
| Router(config-if)#service-policy output dscp-based |                |
|                                                    |                |

а) пример задания классов трафика, политики управления очередями, пропускных способностей для каждой очереди и применение политики на интерфейсе

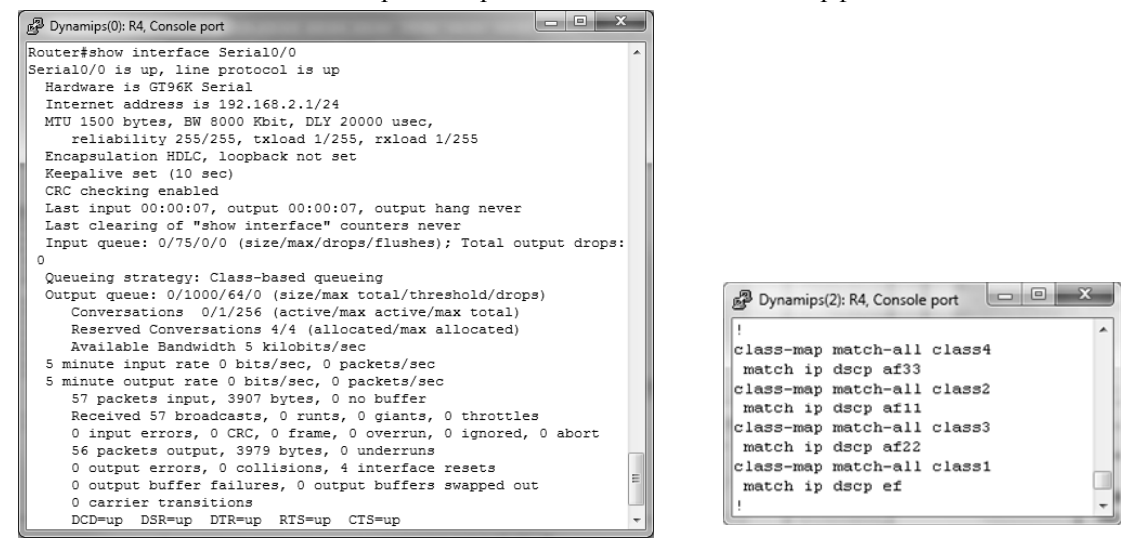

б) Пример проверки применения настроек на интерфейсе

Рисунок 4 - Пример настроек алгоритма обслуживания очередей CBWFQ на маршрутизаторах Cisco

#### АНАЛИЗ РЕЗУЛЬТАТОВ ЛАБОРАТОРНОГО ЭКСПЕРИМЕНТА

Анализ результатов исследования с точки зрения динамики основных показателей качества обслуживания осуществлялся с использованием как пакета нагрузочного тестирования D-ITG, так и с помощью средств Matlab. Для качественного анализа поступающего трафика (определения порядка прибытие пакетов на конечную станцию) использовалась программа-анализатор трафика Wireshark (рис. 5).

Пакет D-ITG (рис. 6) позволял оценить основные показатели качества обслуживания пакетов сгенерированного трафика (рис. 7): среднюю задержку пакетов (RFC 1242), количество отброшенных пакетов(RFC 1242), интенсивность пакетов, вариацию задержки (RFC 1889).

Известно, что в ходе управления очередями, как правило, решаются задачи, связанные с организацией очередей, определением порядка их наполнения пакетами того или иного трафика, а также закрепления за каждой очередью некоторой доли пропускной способности исходящего канала связи (физического интерфейса). Именно эти задачи формализуются в рамках известных моделей и методов управления очередями, сводя, как правило, технологическую проблему к решению той или иной оптимизационной задачи. В качестве примера математической модели управления очередями была выбрана потоковая математическая модель динамического управления очередями.

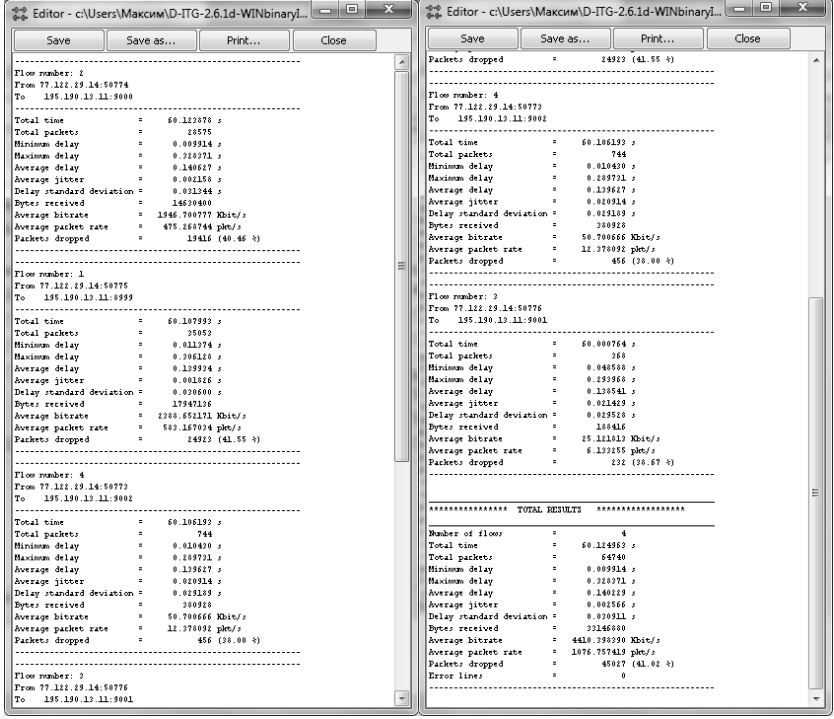

|               |                         | Приложения Переход Система                                   |                                                                                     |                   | $\equiv$ AHrn $\overline{m}$ , $\overline{q}$ $\approx$ 12:47<br>$max$ (c)                            |
|---------------|-------------------------|--------------------------------------------------------------|-------------------------------------------------------------------------------------|-------------------|----------------------------------------------------------------------------------------------------|
|               |                         | © © Capturing from eth1 - Wireshark                          |                                                                                     |                   |                                                                                                    |
|               |                         | File Edit View Go Capture Analyze Statistics Telephony Tools |                                                                                     | Help              |                                                                                                    |
| ЕΪ            | 画                       |                                                              |                                                                                     |                   | 同代々の四国図明案は                                                                                            |
|               | Filter:                 |                                                              |                                                                                     | Expression        | Clear<br>Apply                                                                                        |
| No.           | Time                    | Source                                                       | Destination                                                                         | Protocol Info     |                                                                                                    |
|               | 19 7.113479             | 192.168.1.2                                                  | 192.168.3.2                                                                         | <b>IP</b>         | Bogus IP header length (0, must be at least 20)                                                       |
|               | 20 7.119058             | 192.168.1.2                                                  | 192.168.3.2                                                                         | TCP               | 59054 > cslistener [ACK] Seg=66 Ack=16 Win=14608 Len=0 1                                              |
|               | 21 7.123573             | 192.168.1.2                                                  | 192.168.3.2                                                                         | <b>UDP</b>        | Source port: 45912 Destination port: bctp                                                             |
|               | 22 7.123761             | 192.168.1.2                                                  | 192.168.3.2                                                                         | <b>TP</b>         | Bogus IP header length (0, must be at least 20)                                                       |
|               | 23 7.134857             | 192.168.1.2                                                  | 192.168.3.2                                                                         | <b>UDP</b>        | Source port: 45912 Destination port: bctp                                                             |
|               | 24 7.136239             | 192.168.1.2                                                  | 192.168.3.2                                                                         | IP                | Bogus IP header length (0, must be at least 20)                                                       |
|               | 25 7.143123             | 192.168.1.2                                                  | 192.168.3.2                                                                         | <b>UDP</b>        | Source port: 45912 Destination port: bctp                                                             |
|               | 26 7.144393             | 192.168.1.2                                                  | 192.168.3.2                                                                         | <b>TP</b>         | Bogus IP header length (0, must be at least 20)                                                       |
|               | 27 7.152496             | 192.168.1.2                                                  | 192.168.3.2                                                                         | <b>UDP</b>        | Source port: 45912 Destination port: bctp                                                             |
|               | 28 7.153519             | 192.168.1.2                                                  | 192.168.3.2                                                                         | <b>TP</b>         | Bogus IP header length (0, must be at least 20)                                                       |
|               | 29 7.164768             | 192.168.1.2                                                  | 192.168.3.2                                                                         | <b>UDP</b>        | Source port: 45912 Destination port: bctp                                                             |
|               | 36 7.165924             | 192.168.1.2                                                  | 192.168.3.2                                                                         | <b>TP</b>         | Bogus IP header length (0, must be at least 20)                                                       |
|               | 31 7.172494             | 192.168.1.2                                                  | 192.168.3.2                                                                         | <b>UDP</b>        | Source port: 45912 Destination port: bctp                                                             |
|               | 32 7.173510             | 192.168.1.2                                                  | 192.168.3.2                                                                         | <b>IP</b>         | Bogus IP header length (0, must be at least 20)                                                       |
|               | 33 7.183416             | 192.168.1.2                                                  | 192.168.3.2                                                                         | <b>UDP</b>        | Source port: 45912 Destination port: bctp                                                             |
|               | 34 7.183606             | 192.168.1.2                                                  | 192.168.3.2                                                                         | <b>TP</b>         | Bogus IP header length (0, must be at least 20)                                                       |
|               |                         |                                                              | P Frame 27: 1042 bytes on wire (8336 bits), 1042 bytes captured (8336 bits)         |                   |                                                                                                    |
|               |                         |                                                              |                                                                                     |                   | P Ethernet II, Src: CadmusCo 04:01:d0 (08:00:27:04:01:d0), Dst: c0:00:02:ac:00:00 (c0:00:02:ac:00:00) |
|               |                         |                                                              | P Internet Protocol, Src: 192.168.1.2 (192.168.1.2), Dst: 192.168.3.2 (192.168.3.2) |                   |                                                                                                    |
|               |                         |                                                              | D User Datagram Protocol, Src Port: 45912 (45912), Dst Port: bctp (8999)            |                   |                                                                                                    |
|               | b Data (1000 bytes)     |                                                              |                                                                                     |                   |                                                                                                    |
|               |                         |                                                              |                                                                                     |                   |                                                                                                    |
| eeee          | c0 00 02 ac 00 00 08 00 |                                                              | 27 84 81 d8 88 88 45 b8                                                             | . <sup>.</sup> E. |                                                                                                    |
| 0010          |                         | 04 04 2d 49 40 00 40 11 83 93 c0 a8 01 02 c0 a8              |                                                                                     | $$ -IA.A.         |                                                                                                    |
| 0020          | 03 02 b3 58 23 27 03 f0 |                                                              | 89 56 66 00 60 61 00 60                                                             | . X#' V           |                                                                                                    |
| 0030<br>00.40 | 66 6b 66 66 97 44 66 6c | 40 21 01 fo 06 h0 40 h0 64 6o o4 cd c1 61 4f 0s              | 5e 8f ba 0c de 26 f7 61                                                             | $A$ TA            | nn                                                                                                    |
|               | .                       |                                                              | TI.                                                                                 |                   | $T = C_1 + C_2 + C_3$                                                                                 |

**Рисунок 5** – Пример работы анализатора трафика Wireshark

Модель динамического управления очередями подробно описана в [5]. Сравнительный аналитический анализ моделей динамической балансировки очередей представлен в [6]. В рамках модели *ai* (*i* = 1*,M* ) – интенсивность трафика *i* -го класса, поступающего на обслуживание маршрутизатором ТКС. Кроме того, *b<sup>j</sup>* ( *j* =1*,N* ) – часть пропускной способности исходящего канала связи (КС), которая выделена для обслуживания пакетов из *j* -й очереди. При этом необходимо выполнить условие

$$
\sum_{j=1}^{N} b_j = b \,, \tag{1}
$$

где *b* – пропускная способность исходящего КС.

С целью предотвращения перегрузки маршрутизатора в целом необходимо обеспечить выполнение следующего условия:

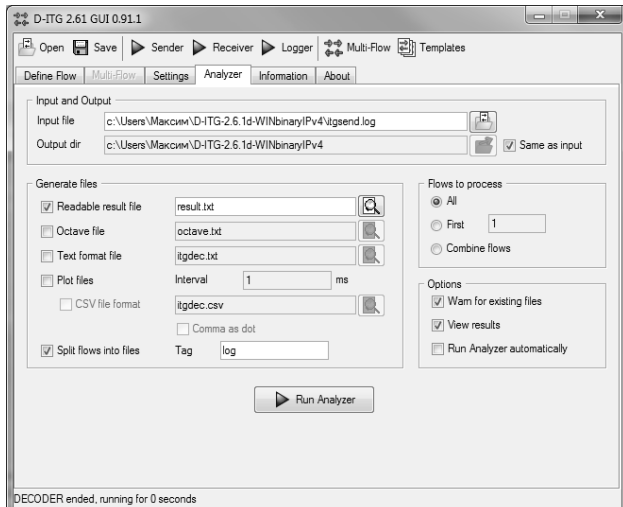

**Рисунок 6** – Запуск встроенного анализатора трафика в пакете D-ITG

**ПОТОКОВАЯ МОДЕЛЬ УПРАВЛЕНИЯ ОЧЕРЕДЯМИ**

|                                                       |                                                                         |               | •• Editor - c:\Users\Максим\D-ITG-2.6.1d-WINbinaryI |                                                                                                    |                      |              |                                                   | ••• Editor - c:\Users\Максим\D-ITG-2.6.1d-WINbinaryI   -   □   ■   Х |  |
|-------------------------------------------------------|-------------------------------------------------------------------------|---------------|-----------------------------------------------------|----------------------------------------------------------------------------------------------------|----------------------|--------------|---------------------------------------------------|----------------------------------------------------------------------|--|
| Save                                                  | Save as                                                                 | Print         | Close                                               | Save                                                                                                    | Save as              |              | Print                                             | Close                                                                |  |
|                                                       |                                                                         |               | $\blacktriangle$                                    | Packets dropped                                                                                                    | <b>Service</b> State |              | 24923 (41.55 %)                                   |                                                                      |  |
| Flow pusher: 2                                        |                                                                         |               |                                                     |                                                                                                    |                      |              |                                                   |                                                                      |  |
| From 77.122.29.14:50774                               |                                                                         |               |                                                     |                                                                                                    |                      |              |                                                   |                                                                      |  |
| To 195.190.13.11:9000                                 |                                                                         |               |                                                     | Flow rember: 4                                                                                                    |                      |              |                                                   |                                                                      |  |
|                                                       |                                                                         |               |                                                     | From 77.122.29.14:50773                                                                                                    |                      |              |                                                   |                                                                      |  |
| Total time                                            | <b>Service</b><br>60.123878 s                                           |               |                                                     | To 195.190.13.11:9002                                                                                                    |                      |              |                                                   |                                                                      |  |
| Total packets                                         | 28575<br><b>B</b> 1                                                     |               |                                                     |                                                                                                    |                      |              |                                                   |                                                                      |  |
| Minimum delay                                         | 0.009914                                                                |               |                                                     | Total time                                                                                                    |                      | 60.106193 s  |                                                   |                                                                      |  |
| Maximum delay                                         | <b>COLOR</b><br>0.328371.                                               |               |                                                     | Total packets = 744<br>Minimum delay = 0.010420 s<br>Maximum delay = 0.269721 s<br>Nousann delay = 0.259721 s<br>0.129627 s                                                                                                    |                      |              |                                                   |                                                                      |  |
| Average delay                                         | $= 0.140627$                                                            |               |                                                     |                                                                                                    |                      |              |                                                   |                                                                      |  |
|                                                       |                                                                         |               |                                                     |                                                                                                    |                      |              |                                                   |                                                                      |  |
| Delay standard deviation = 0.031344 s                 |                                                                         |               |                                                     |                                                                                                    |                      |              |                                                   |                                                                      |  |
| Bytes received = 14630400                             |                                                                         |               |                                                     | Average iitter = 0.020914 s                                                                                                    |                      |              |                                                   |                                                                      |  |
| Average bitrate = 1946.700777 Kbit/s                  |                                                                         |               |                                                     | Delay standard deviation = 0.029189 s                                                                                                    |                      |              |                                                   |                                                                      |  |
|                                                       |                                                                         |               |                                                     |                                                                                                    |                      |              |                                                   |                                                                      |  |
| Average packet rate = 475.268744 pkt/s                |                                                                         |               |                                                     | Bytes received = 380928                                                                                                    |                      |              |                                                   |                                                                      |  |
| Packets dropped = 19416 (40.46 +)                     |                                                                         |               |                                                     | Average bitrate = 50.700666 Kbit/s                                                                                                    |                      |              |                                                   |                                                                      |  |
|                                                       |                                                                         |               |                                                     | Average packet rate = 12.378092 pkt/s                                                                                                    |                      |              |                                                   |                                                                      |  |
|                                                       |                                                                         |               |                                                     | Packets dropped = = =                                                                                                    |                      |              | 456 (38.00 %)                                     |                                                                      |  |
| Flow number: 1                                        |                                                                         |               |                                                     |                                                                                                    |                      |              |                                                   |                                                                      |  |
| From 77.122.29.14:50775                               |                                                                         |               |                                                     |                                                                                                    |                      |              |                                                   |                                                                      |  |
| To 195.190.13.11:8999                                 |                                                                         |               |                                                     | Flow number: 3                                                                                                    |                      |              |                                                   |                                                                      |  |
|                                                       |                                                                         |               |                                                     | From 77.122.29.14:50776                                                                                                    |                      |              |                                                   |                                                                      |  |
| Total time                                            | $= 60, 107993$                                                          |               |                                                     | To 195.190.13.11:9001                                                                                                    |                      |              |                                                   |                                                                      |  |
| Total view.<br>Total packets                          | <b>Contract Contract</b><br>35053                                       |               |                                                     |                                                                                                    |                      |              |                                                   |                                                                      |  |
| Hinimum delay                                         |                                                                         |               |                                                     | Total time and the state of the state of the state of the state of the state of the state of the state of the state of the state of the state of the state of the state of the state of the state of the state of the state of                                                     |                      | 60.000764 s  |                                                   |                                                                      |  |
| Maximum delay                                         | $= \begin{array}{cccc} 0 & 0.11374 & s \\ 0 & 0.206128 & s \end{array}$ |               |                                                     |                                                                                                    |                      |              |                                                   |                                                                      |  |
| Average delay                                         | $-1.139934$                                                             |               |                                                     | $\begin{tabular}{l l l l } \hline \textbf{Total time} & & 1 & 101.000112 & 1000112 & 1000112 & 1000112 & 100012 & 100012 & 100012 & 100012 & 100012 & 100012 & 100012 & 100012 & 100012 & 100012 & 100012 & 100012 & 100012 & 100012 & 100012 & 100012 & 100012 & 100012 & 100012$ |                      |              |                                                   |                                                                      |  |
|                                                       |                                                                         |               |                                                     |                                                                                                    |                      |              |                                                   |                                                                      |  |
|                                                       |                                                                         | $0.001826$ ;  |                                                     |                                                                                                    |                      |              |                                                   |                                                                      |  |
| Delay standard deviation =                            |                                                                         | 0.030600 s    |                                                     |                                                                                                    |                      |              |                                                   |                                                                      |  |
| Bytes received = 17947136                             |                                                                         |               |                                                     |                                                                                                    |                      |              |                                                   |                                                                      |  |
| Average bitrate = 2388.652171 Kbit/s                  |                                                                         |               |                                                     | Delay standard deviation = 0.029528 s                                                                                                    |                      |              |                                                   |                                                                      |  |
| Average packet rate = 583.167034 pkt/s                |                                                                         |               |                                                     |                                                                                                    |                      |              |                                                   |                                                                      |  |
| Packets dropped = 24923 (41.55 k)                     |                                                                         |               |                                                     | Bytes received = 188416<br>Average bitrate = 25.121813 Kbit/s                                                                                                    |                      |              |                                                   |                                                                      |  |
|                                                       |                                                                         |               |                                                     | Average packet rate $= 6.133255$ pkt/s                                                                                                    |                      |              |                                                   |                                                                      |  |
|                                                       |                                                                         |               |                                                     | Packets dropped = 232 (38.67 k)                                                                                                    |                      |              |                                                   |                                                                      |  |
| Flow number: 4                                        |                                                                         |               |                                                     |                                                                                                    |                      |              |                                                   |                                                                      |  |
| From 77.122.29.14:50773                               |                                                                         |               |                                                     |                                                                                                    |                      |              |                                                   |                                                                      |  |
| To 195.190.13.11:9002                                 |                                                                         |               |                                                     |                                                                                                    |                      |              |                                                   |                                                                      |  |
|                                                       |                                                                         |               |                                                     |                                                                                                    |                      |              | **************** TOTAL RESULTS ****************** |                                                                      |  |
| Total time                                            | $= 60.106193$                                                           |               |                                                     |                                                                                                    |                      |              |                                                   |                                                                      |  |
|                                                       |                                                                         |               |                                                     | Number of flows                                                                                                    |                      |              | $\blacktriangleleft$                              |                                                                      |  |
| Total parkets = 144<br>Minimum delay = 1 = 0.010430 s |                                                                         |               |                                                     | Total time                                                                                                    | <b>COL</b>           | 60.124963 s  |                                                   |                                                                      |  |
|                                                       |                                                                         |               |                                                     |                                                                                                    |                      |              |                                                   |                                                                      |  |
| Maximum delay                                         | 0.289731 s                                                              |               |                                                     | Total packets                                                                                                    |                      | 64740        |                                                   |                                                                      |  |
| Average delay                                         | $\sim$<br>$0.139627$ s                                                  |               |                                                     | Minimum delay<br>Maximum delay<br>Average delay<br>Average jitter =                                                                                                    |                      | $0.009914$ s |                                                   |                                                                      |  |
| Average jitter = 0.020914 s                           |                                                                         |               |                                                     |                                                                                                    |                      | 0.328371 s   |                                                   |                                                                      |  |
| Delay standard deviation = 0.029189 s                 |                                                                         |               |                                                     |                                                                                                    |                      | 0.140229s    |                                                   |                                                                      |  |
| Bytes received                                        | $=$ 380928                                                              |               |                                                     |                                                                                                    |                      | 0.002566 s   |                                                   |                                                                      |  |
| Average bitrate = 50.700666 Kbit/s                    |                                                                         |               |                                                     | Delay standard deviation =                                                                                                    |                      | 0.030911 s   |                                                   |                                                                      |  |
| Average packet rate = 12.378092 pkt/s                 |                                                                         |               |                                                     | Bytes received = =                                                                                                    |                      | 33146880     |                                                   |                                                                      |  |
| Packets dropped = =                                   |                                                                         | 456 (38.00 4) |                                                     | Average bitrate = 4410.398390 Kbit/s                                                                                                    |                      |              |                                                   |                                                                      |  |
|                                                       |                                                                         |               |                                                     |                                                                                                    |                      |              |                                                   |                                                                      |  |
|                                                       |                                                                         |               |                                                     |                                                                                                    |                      |              | 45027 (41.02 %)                                   |                                                                      |  |
| Flow pumber: 3                                        |                                                                         |               |                                                     | Average packet rate = 1076.757413 pkt/s<br>Packets dropped = 45027 (41.02<br>Error lines = 0                                                                                                    |                      |              |                                                   |                                                                      |  |
|                                                       |                                                                         |               |                                                     |                                                                                                    |                      |              |                                                   |                                                                      |  |
| From 77.122.29.14:50776                               |                                                                         |               |                                                     |                                                                                                    |                      |              |                                                   |                                                                      |  |
| To 195.190.13.11:9001                                 |                                                                         |               |                                                     |                                                                                                    |                      |              |                                                   |                                                                      |  |

**Рисунок 7** – Анализ результатов проведенного эксперимента по скоростным, временным показателям и показателям надежности

$$
\sum_{i=1}^{M} a_i \le b \,, \tag{2}
$$

которое выполняется, прежде всего, за счет эффективной маршрутизации трафика в сети.

Придать динамический характер процессу управления очередями удалось за счет введения переменной  $x_{ij}$ , под которой подразумевалась часть *i*-го трафика, который будет направлен для обслуживания в  $j$ -ю очередь. Согласно физическому смыслу переменной  $x_{ii}$  имеют место следующие дополнительные условия:

$$
x_{ij} \ge 0 \, (i = \overline{1, M}, \, j = \overline{1, N}), \tag{3}
$$

$$
\sum_{j=1}^{N} x_{ij} = a_i \ (i = \overline{1, M}), \tag{4}
$$

$$
\sum_{i=1}^{M} x_{ij} \le b_j \ (j = \overline{1, N}).
$$
 (5)

Выполнение условия (4) гарантирует обслуживание всех пакетов трафика, поступающих на отдельный маршрутизатор. Условия (5) вводятся для предотвращения перегрузки очередей маршрутизатора по пропускной способности. В качестве искомых переменных выступал расширенный по содержанию и размерности вектор

$$
\mathbf{r}_{x} = \begin{bmatrix} x_{ij} \\ - - \\ b_j \end{bmatrix} \quad (i = \overline{1, M} \; ; \; j = \overline{1, N} \; ), \tag{6}
$$

т.е. задачи, связанные с распределением поступающих на маршрутизатор информационных потоков по очередям  $(x_{ij})$  и определением объема пропускной способности, выделенной для  $j$ -й очереди  $(b_i)$ , решались согласованно. Кроме того, необходимым является условие предотвращения перегрузки очереди по ее длине

$$
\overline{n}_i \le n_i^{max} \quad (j = \overline{1, N}), \tag{7}
$$

где  $\overline{n}_i$  и  $n_i^{max}$  – средняя и максимально возможная длина  $j$ -й очереди.

Важно отметить, что средняя длина очереди зависит нелинейно от соотношения интенсивности потока к величине пропускной способности КС, выделенной для обслуживания пакетов из данной очереди, т.е. от параметра

$$
r_j = \frac{\sum_{i=1}^{M} x_{ij}}{b_j}
$$

Моделируя, например, процесс обслуживания каналом связи пакетов системой массового обслуживания M/M/1/ n<sup>max</sup> получаем:

$$
\overline{n} = \frac{r^2 \left[ 1 - (n^{max} + 1) r^{n^{max}} + n^{max} r^{n^{max} + 1} \right]}{(1 - r^{n^{max} + 2})(1 - r)} - r
$$
\n(8)

С целью более полного соответствия получаемых решений принципам концепции Traffic Engineering Queues, касающихся обеспечения сбалансированной загрузки буферных ресурсов, условие (7) приведено к форме.

$$
\frac{p_j}{v \cdot d_j} \cdot \overline{n}_j \le b \cdot n_j^{max} \quad (j = \overline{1, N}),
$$
\n(9)

где  $p_j$  и  $d_j$  – соответственно величина приоритета и длина пакетов из  $j$ -й очереди;  $v$  – некоторый нормировочный коэффициент, который должен сглаживать различие в порядке значений приоритета  $(0\div 7)$  и длины пакета в байтах:  $b$  – верхний динамически управляемый порог длин очередей.

В качестве критерия оптимальности получаемых решений выступало условие

$$
\min_{x,b} b, \tag{10}
$$

что соответствует минимизации верхнего порога длин очередей на маршрутизаторе ТКС, взвешенного относительно таких характеристик потока, как длина пакета и его приоритет.

Ввиду того, что модель управления очередями на узлах телекоммуникационной сети сведена к решению оптимизационной задачи, то на первом этапе исследования использовались возможности пакета аналитического моделирования Matlab, представленные программами Optimization Toolbox 3. Конечные решения оптимизационной задачи, представленные в виде порядка распределения трафиков по очередям маршрутизатора и пропускных способностей КС для каждой очереди, в дальнейшем использовались при настройке сетевого оборудования (маршрутизаторов Сіѕсо с поддержкой различных политик управления очередями) с точки зрения конфигурирования механизмов управления очередями на его интерфейсах.

# РЕЗУЛЬТАТЫ ИССЛЕДОВАНИЯ

В ходе исследования модели были приняты следующие исходные данные: число потоков и очередей равно трем. Суммарная интенсивность входящего в сеть потока изменялась от 1 до 8 Мбит/с. Пропускная способность исходящего канала связи была равна 8 Мбит/с. Приоритеты трафиком изменялись от 0 до 7. Максимальная длина каждой из очередей составляла соответственно 70, 25 и 10 пакетов. В результате через первую очередь передавался трафик с первым приоритетом, через вторую - трафик с третьим приоритетом и через третью - с седьмым приоритетом.

Установлено, что модель соответствуют требованиям концепции Traffic Engineering Queues, обеспечивая оптимальную балансировку очередей, взвешенную на основе приоритета (рис. 8а), т.к. удалось обеспечить более эффективное обслуживание более приоритетного трафика. Результаты математического моделирования процесса управления очередями и лабораторного эксперимента по показателю средней задержки представлены на рис. 8.

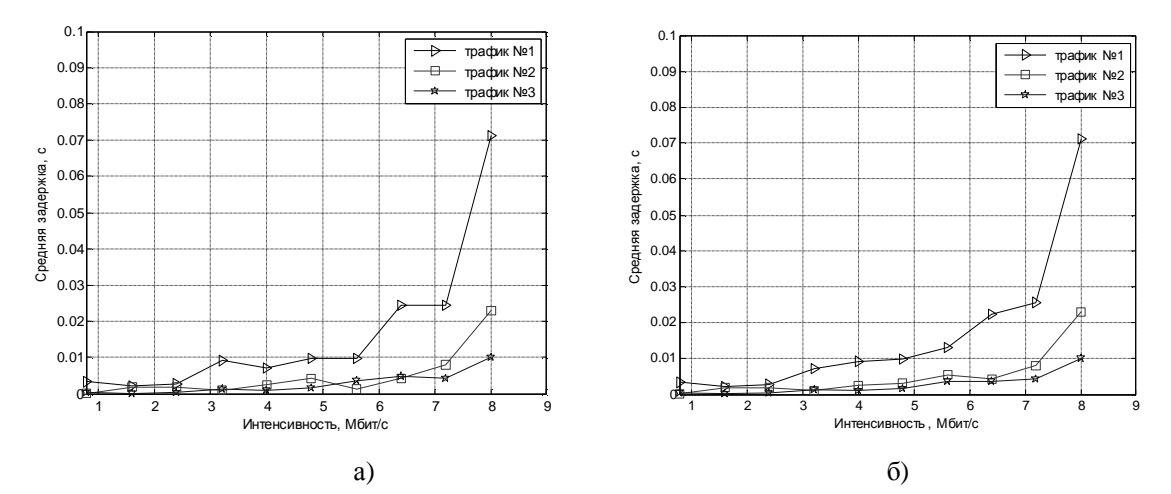

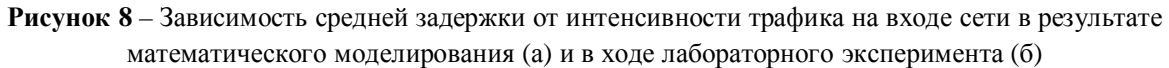

Сходимость результатов математического моделирования к результатам лабораторного эксперимента определялась исходя из расхождения численных значений средней задержки пакетов (рис. 8)

$$
\mathbf{s} = \left|1 - \frac{t_{cp_{\perp}m}}{t_{cp_{\perp}mc}}\right| \cdot 100\%,
$$

где  $t_{cp}$  <sub>м</sub> – средняя задержка передачи пакетов в результате математического моделирования,  $t_{cp\_sec}$  – средняя задержка передачи пакетов в ходе лабораторного эксперимента.

Средняя задержка зависела напрямую от длины очереди на маршрутизаторе. В ходе исследований наблюдались низкие значения отклонения средней задержки пакетов ( $\leq$  3 %) в области низких  $($   $\leq$  2,5 Mбит/c) и высоких (от 6,5 до 8 Мбит/с) нагрузок на маршрутизатор. Это обусловлено тем, что при низкой нагрузке очереди практически не возникали, а задержка была обусловлена лишь небольшим временем перенаправления пакета из входящего интерфейса в исходящий канал связи. В области же высоких нагрузок очередь маршрутизатора (рис. 9) была загружена практически на 100%, что

вызвало стабилизацию величины средней задержки и минимальные расхождения в результатах лабораторного эксперимента и аналитического моделирования. В области же средних нагрузок (от 2,5 до 6,5 Мбит/с), благодаря постоянному мониторингу загруженности маршрутизатора, наблюдалось динамическое изменение длины очереди, что и обусловило основные расхождения результатов математического моделирования и лабораторного эксперимента ( $\leq$ 10 %).

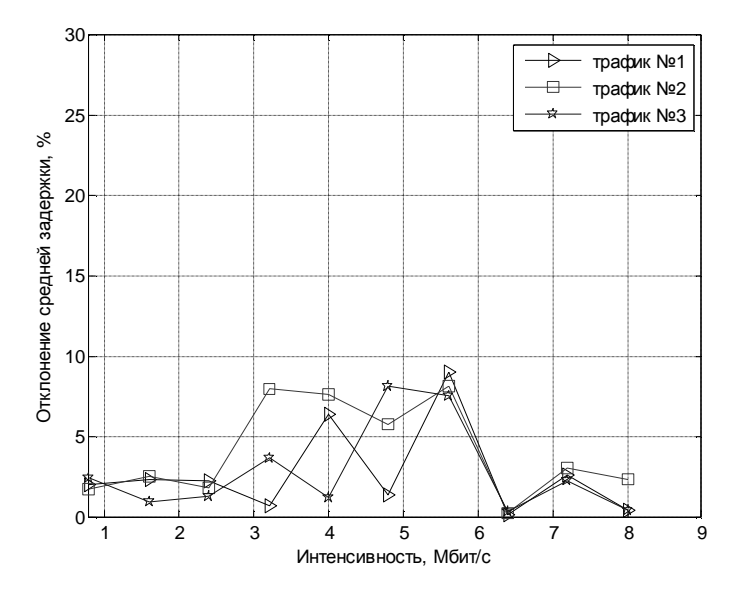

Рисунок 9 - Сравнение результатов математического моделирования и лабораторного эксперимента

#### ВЫВОДЫ

Важным этапом в разработке и исследовании моделей и методов управления очередями является их экспериментальное исследование на реальном участке сети. Именно в рамках лабораторного эксперимента можно получить наиболее достоверные оценки эффективности полученных решений с обоснованием области применения этих результатов [7].

В статье предложена методика проведения эксперимента для исследования процессов управления очередями. Для генерирования трафика, передаваемого в сети, использовался пакет нагрузочного тестирования D-ITG. В качестве механизма управления очередями для проверки результатов математического моделирования был выбран механизм CBWFO, благодаря его широким функциональным возможностям по управлению очередями, возможности в явном виде указывать значения пропускных способностей, закрепленных за каждой очередью, выбора политик обслуживания очередей, а также максимального размера каждой очереди.

В работе описан пример анализа адекватности и достоверности результатов, получаемых с помощью математической модели динамического управления очередями [5]. Сходимость результатов математического моделирования к результатам лабораторного эксперимента определялась исходя из отклонения показателя средней задержки пакетов. В результате проведенного сравнения наблюдались низкие значения отклонения средней задержки передачи пакетов ( $\leq$  3 %) в области низких и высоких нагрузок на маршрутизатор. Это обусловлено отсутствием динамического характера изменения длины очереди на маршрутизаторе, так как при низких нагрузках очереди на интерфейсе не возникают, а при высоких – буфер маршрутизатора почти переполнен. В области же средних нагрузок на физическом интерфейсе маршрутизатора в результате динамического изменения средней длины очереди наблюдаются основные расхождения в показателе средней задержки ( $\leq$ 10 %) при математическом моделировании от результатов лабораторного эксперимента. Результаты исследований в целом подтвердили адекватность модели (1)-(10) и достоверность получаемых на ее основе результатов моделирования.

# **СПИСОК ИСПОЛЬЗОВАННОЙ ЛИТЕРАТУРЫ**

- 1. Avallone S., Guadagno S., Emma D., Pescape A., Ventre G. D-ITG Distributed Internet Traffic Generator // Proceedings of the First International Conference on the Quantitative Evaluation of Systems (QEST'04) – 2004. – Vol. 4. – P 58-59.
- 2. Avallone S., Emma D., Pescape A., Ventre G. Performance evaluation of an open distributed platform for realistic traffic generation // Performance evaluation. International journal – 2005. – P 359-392
- 3. Kolahi S. S., Narayan S., Nguyen Du. D. T., Sunarto Y. Performance Monitoring of Various Network Traffic Generators // UKSIM'11 Proceedings of the 2011 UKSim 13th International Conference on Computer Modelling and Simulation – 2011. – P 501-506.
- 4. Class-Based Weighted Fair Queuing [Электронный ресурс] / Cisco IOS Software Releases 12.0. Режим доступа: [http://www.cisco.com/en/US/docs/ios/12\\_0t/12\\_0t5/feature/guide/cbwfq.html](http://www.cisco.com/en/US/docs/ios/12_0t/12_0t5/feature/guide/cbwfq.html)
- 5. Али С. Али, Симоненко А.В. Потоковая модель динамической балансировки очередей в MPLS–сети с поддержкой Traffic Engineering Queues [Электронный ресурс] // Проблемы телекоммуникаций. – 2010. – № 1 (1). – С. 59 – 67. – Режим доступа к журн.: [http://pt.journal.kh.ua/2010/1/1/101\\_ali\\_balancing.pdf](http://pt.journal.kh.ua/2010/1/1/101_ali_balancing.pdf) *.*
- 6. Лемешко А.В., Али С. Али, Семеняка М.В. Разработка и исследование потоковых моделей динамической балансировки очередей на маршрутизаторах мультисервисной телекоммуникационной сети // Системи обробки інформації. – Вип. 8(98). – 2011. - С. 218-223.
- 7. Евсеева О.Ю. Методика экспериментального исследования методов управления трафиком в сети [Электронный ресурс] // Проблемы телекоммуникаций. – 2011. – № 3 (5). – С. 89 – 104. – Режим доступа к журн.: [http://pt.journal.kh.ua/2011/3/1/113\\_yevseyeva\\_experiment.pdf](http://pt.journal.kh.ua/2011/3/1/113_yevseyeva_experiment.pdf) *.*